# Publication quality tables in Stata using tabout

#### Ian Watson

Macquarie University & SPRC UNSW

Stata User Group Meeting Sydney 29 September 2016

### Overview

- What is tabout: quick tour
- Background to tabout
- Who tabout is for
- What makes for a good table
- Reproducible research & single source publishing
- tabout in practice
- New features in tabout
- Extending tabout with simple programming
- User feedback and requests

# Quick tour

- Illustrates:
  - aesthetics
  - ease of use
  - design principles
  - reproducibility
  - **new feature**: integration with Word and Excel
  - **new feature**: easier use with LATEX

### Aesthetics I

- More than beauty: encoding data and decoding information
- Theory most developed for graphics, but applicable to tables

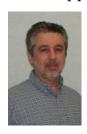

- William Cleveland, Visualizing Data (Hobart Press, 1993)
- Website: http://www.stat.purdue.edu/wsc/

### Aesthetics II

- Concept of "mapping from data to aesthetic attributes"
- Based on Leland Wilkinson, **The Grammar of Graphics**, (Springer 2005) and implemented in Hadley Wickham's ggplot2 in **R**.
- Exemplified in work of Edward Tufte
   (http://www.edwardtufte.com/), especially
   The Visual Display of Quantitative
   Information, (Cheshire 2001)

### Edward Tufte's books

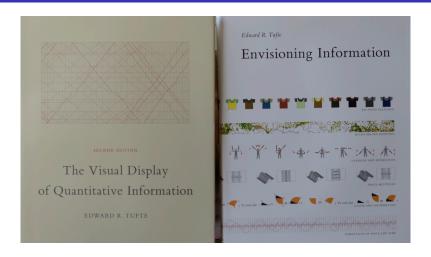

### Edward Tufte's books

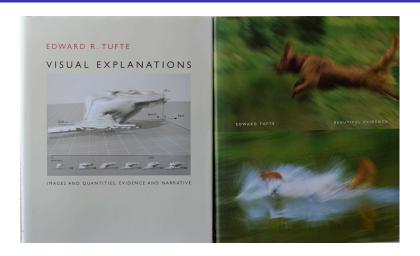

### Table aesthetics I

- Tufte's "principles of graphical excellence" apply equally to tables.
- Goal: the well-designed presentation of interesting data—a matter of *substance*, of *statistics*, and of *design*.
- Consists of: complex ideas communicated with clarity, precision and efficiency.
- Gives the viewer the greatest number of ideas in the shortest time with the least ink in the smallest space.
- Nearly always multivariate.

### Table aesthetics II

- Tufte scorns 'chart junk': we should maximise data component, minimise decorative junk hence minimalist approach to extraneous ink
- Simon Fear (author of LaTeX package, booktabs) advocates: 'never use vertical rules' and 'never use double rules'.
- Importance of the readership:
  - Generalist: graphs in chapters, tables in appendix
  - *Specialist*: graphs and key tables in chapter, detailed tables in appendix

# Implications for tables

- Key principles:
  - present many numbers in a small space;
  - encourage the eye to compare different pieces of data;
  - make the process of decoding efficient for the reader.
- Contrast with stats package output:
  - separate individual tables;
  - unnecessary additional information (DKs or the NO when only YES really relevant)
- Contrast with "lazy tables":
  - missing bits of information which make the reader undertake tedious mental calculations (eg. no 100%)
  - missing notes at base of table

### Key elements in a table I

Table A 23: Household financial stress—C10 ↑

|                                     | Household comparisons |        |       |       |          |        |  |  |  |
|-------------------------------------|-----------------------|--------|-------|-------|----------|--------|--|--|--|
|                                     | Adult lo              | w paid | Oth   | er    | All hous | eholds |  |  |  |
|                                     | '000s                 | %      | '000s | 96    | '000s    | 90     |  |  |  |
| Family finances: optimists          | _                     | _      |       |       |          |        |  |  |  |
| Poor or very poor                   | 20                    | 1.6    | 44    | 1.2   | 64       | 1.3    |  |  |  |
| Just getting along                  | 285                   | 23.8   | 720   | 19.0  | 1,005    | 20.1   |  |  |  |
| Reasonably comfortable              | 645                   | 53.9   | 2,039 | 53.7  | 2,684    | 53.8   |  |  |  |
| Prosperous or v comfort             | 246                   | 20.6   | 991   | 26.1  | 1,237    | 24.8   |  |  |  |
| Total                               | 1,196                 | 100.0  | 3,793 | 100.0 | 4,990    | 100.0  |  |  |  |
| Family finances: pessimists         |                       |        |       |       |          |        |  |  |  |
| Poor or very poor                   | 46                    | 3.8    | 104   | 2.8   | 150      | 3.0    |  |  |  |
| Just getting along                  | 401                   | 33.5   | 1.054 | 27.8  | 1.454    | 29.1   |  |  |  |
| Reasonably comfortable              | 645                   | 53.9   | 2.097 | 55.3  | 2,742    | 55.0   |  |  |  |
| Prosperous or v comfort             | 105                   | 8.8    | 539   | 14.2  | 644      | 12.9   |  |  |  |
| Total                               | 1,196                 | 100.0  | 3,793 | 100.0 | 4,990    | 100.0  |  |  |  |
| Episodes of financial hardship      |                       |        |       |       |          |        |  |  |  |
| Three or more                       | 135                   | 11.3   | 295   | 7.8   | 430      | 8.7    |  |  |  |
| Two                                 | 115                   | 9.7    | 282   | 7.5   | 397      | 8.0    |  |  |  |
| One                                 | 160                   | 13.4   | 509   | 13.5  | 668      | 13.5   |  |  |  |
| None                                | 781                   | 65.6   | 2.691 | 71.3  | 3,472    | 69.9   |  |  |  |
| Total                               | 1,191                 | 100.0  | 3,776 | 100.0 | 4,967    | 100.0  |  |  |  |
| How easily raise \$2000 in one week |                       |        |       |       |          |        |  |  |  |
| Could not raise it                  | 244                   | 20.4   | 481   | 12.7  | 725      | 14.6   |  |  |  |
| Have to do something drastic        | 194                   | 16.2   | 399   | 10.5  | 593      | 11.9   |  |  |  |
| Raise it, but some sacrifices       | 321                   | 26.8   | 949   | 25.1  | 1.270    | 25.5   |  |  |  |
| Easily raise it                     | 436                   | 36.5   | 1,956 | 51.7  | 2,393    | 48.0   |  |  |  |
| Total                               | 1,196                 | 100.0  | 3,785 | 100.0 | 4,981    | 100.0  |  |  |  |
| Ownership of credit card            |                       |        |       |       |          |        |  |  |  |
| No credit card                      | 453                   | 34.1   | 999   | 23.7  | 1.452    | 26.2   |  |  |  |
| Owns credit card                    | 876                   | 65.9   | 3.210 | 76.3  | 4,086    | 73.8   |  |  |  |
| Total                               | 1,330                 | 100.0  | 4,209 | 100.0 | 5,538    | 100.0  |  |  |  |
| Sample size                         | 1.200                 |        | 3.849 |       | 5.049    |        |  |  |  |

Notes: First too peach, suff-corrections of function prompting. Optimizes and practices that the one-fitting evaluations for two remotives of the southed Copies are too or in this table forestoor of mixing objections. Third panel epigodes of function handles, Since beginning of year laws ago of foliations; baspened (due to tack of mosmy) not pay called by this notion of age rest or emerging on times, peaced or suff possettles, quest vanisher meals, mobile to test home, saled for this notion of age rest or emerging on times, peaced or suff possettles, quest vanisher meals, mobile to test home, saled for this possettles, and the prompting of the prompting of the prompting of the prompting of the possettles of the possettles

Population: Adult — Households with at least one adult low paid employee; Other — Households with at least one employed person (excluding Adult etc); All — Households with at least one employed person. Data from Wave 5 (2005).

Source: HILDA Release 5: Hespooding person survey form; Persponding person self-completion survey form; Proporting person self-completion survey form; Proporting person self-completion self-completion self-completion self-completion self-completion self-completion self-completion self-completion self-completion self-completion self-completion self-completion self-completion self-completion self-completion

- Shows population estimates and percentages
- Population estimates give readers a feel for the numbers involved

### Key elements in a table II

Table A.23: Household financial stress-C10 ‡

|                                     | Household comparisons |         |       |       |         |         |  |  |  |
|-------------------------------------|-----------------------|---------|-------|-------|---------|---------|--|--|--|
|                                     | Adult le              | ow paid | Other |       | All hou | seholds |  |  |  |
|                                     | '000s                 | %       | '000s | %     | '000s   | %       |  |  |  |
| Family finances: optimists          |                       |         |       |       |         |         |  |  |  |
| Poor or very poor                   | 20                    | 1.6     | 44    | 1.2   | 64      | 1.3     |  |  |  |
| Just getting along                  | 285                   | 23.8    | 720   | 19.0  | 1,005   | 20.1    |  |  |  |
| Reasonably comfortable              | 645                   | 53.9    | 2,039 | 53.7  | 2,684   | 53.8    |  |  |  |
| Prosperous or v comfort             | 246                   | 20.6    | 991   | 26.1  | 1,237   | 24.8    |  |  |  |
| Total                               | 1,196                 | 100.0   | 3,793 | 100.0 | 4,990   | 100.0   |  |  |  |
| Family finances: pessimists         |                       |         |       |       |         |         |  |  |  |
| Poor or very poor                   | 46                    | 3.8     | 104   | 2.8   | 150     | 3.0     |  |  |  |
| Just getting along                  | 401                   | 33.5    | 1,054 | 27.8  | 1,454   | 29.1    |  |  |  |
| Reasonably comfortable              | 645                   | 53.9    | 2,097 | 55.3  | 2,742   | 55.0    |  |  |  |
| Prosperous or v comfort             | 105                   | 8.8     | 539   | 14.2  | 644     | 12.9    |  |  |  |
| Total                               | 1,196                 | 100.0   | 3,793 | 100.0 | 4,990   | 100.0   |  |  |  |
| Episodes of financial hardship      |                       |         |       |       |         |         |  |  |  |
| Three or more                       | 135                   | 11.3    | 295   | 7.8   | 430     | 8.7     |  |  |  |
| Two                                 | 115                   | 9.7     | 282   | 7.5   | 397     | 8.0     |  |  |  |
| One                                 | 160                   | 13.4    | 509   | 13.5  | 668     | 13.5    |  |  |  |
| None                                | 781                   | 65.6    | 2,691 | 71.3  | 3,472   | 69.9    |  |  |  |
| Total                               | 1,191                 | 100.0   | 3,776 | 100.0 | 4,967   | 100.0   |  |  |  |
| How easily raise \$2000 in one week |                       |         |       |       |         |         |  |  |  |
| Could not raise it                  | 244                   | 20.4    | 481   | 12.7  | 725     | 14.6    |  |  |  |
| Have to do something drastic        | 194                   | 16.2    | 399   | 10.5  | 593     | 11.9    |  |  |  |
| Raise it, but some sacrifices       | 321                   | 26.8    | 949   | 25.1  | 1,270   | 25.5    |  |  |  |
| Easily raise it                     | 436                   | 36.5    | 1,956 | 51.7  | 2,393   | 48.0    |  |  |  |
| Total                               | 1,196                 | 100.0   | 3,785 | 100.0 | 4,981   | 100.0   |  |  |  |
| Ownership of credit card            |                       |         |       |       |         |         |  |  |  |
| No credit card                      | 453                   | 34.1    | 999   | 23.7  | 1,452   | 26.2    |  |  |  |
| Owns credit card                    | 876                   | 65.9    | 3,210 | 76.3  | 4,086   | 73.8    |  |  |  |
| Total                               | 1,330                 | 100.0   | 4,209 | 100.0 | 5,538   | 100.0   |  |  |  |
| Sample size                         | 1,200                 |         | 3.849 |       | 5.049   |         |  |  |  |

Notes: First too pasch, self-perceptions of functional prospective, Optimizat and practices the from diffusing evaluations by first two members of the boundhed. Courts at two or in the table because or missing observations. Their pascel episodes of functional handship. Since beginning of year have aper of floridacy handship and the control of the pascel pascel pas

at or ballow 31.5.49 ptr nour.

Population: Adult = Households with at least one adult low paid employee; Other = Households with at least one employed person (excluding Adult etc.) All = Households with at least one employed person. Data frees Wave 5 (2005).

Source: HILDA Reliasa 5. Heapending person survey form; "Responding person self-completion survey form; "Households".

 Always show 100s, so instant awareness that dealing with column percentages

### Key elements in a table III

Table A.23: Household financial stress-C10 ‡

|                                     | Household comparisons |        |       |       |          |        |  |  |  |
|-------------------------------------|-----------------------|--------|-------|-------|----------|--------|--|--|--|
|                                     | Adult lo              | w paid | Oth   | er    | All hous | eholds |  |  |  |
|                                     | '000s                 | %      | '000s | 36    | '000s    | 90     |  |  |  |
| Family finances: optimists          |                       |        |       |       |          |        |  |  |  |
| Poor or very poor                   | 20                    | 1.6    | 44    | 1.2   | 6-4      | 1.3    |  |  |  |
| Just getting along                  | 285                   | 23.8   | 720   | 19.0  | 1,005    | 20.1   |  |  |  |
| Reasonably comfortable              | 645                   | 53.9   | 2,039 | 53.7  | 2,684    | 53.8   |  |  |  |
| Prosperous or v comfort             | 246                   | 20.6   | 991   | 26.1  | 1,237    | 24.8   |  |  |  |
| Total                               | 1,196                 | 100.0  | 3,793 | 100.0 | 4,990    | 100.0  |  |  |  |
| Family finances: pessimists         |                       |        |       |       |          |        |  |  |  |
| Poor or very poor                   | 46                    | 3.8    | 104   | 2.8   | 150      | 3.0    |  |  |  |
| Just getting along                  | 401                   | 33.5   | 1,054 | 27.8  | 1,454    | 29.1   |  |  |  |
| Reasonably comfortable              | 645                   | 53.9   | 2,097 | 55.3  | 2,742    | 55.0   |  |  |  |
| Prosperous or v comfort             | 105                   | 8.8    | 539   | 14.2  | 644      | 12.9   |  |  |  |
| Total                               | 1,196                 | 100.0  | 3,793 | 100.0 | 4,990    | 100.0  |  |  |  |
| Episodes of financial hardship      |                       |        |       |       |          |        |  |  |  |
| Three or more                       | 135                   | 11.3   | 295   | 7.8   | 430      | 8.7    |  |  |  |
| Two                                 | 115                   | 9.7    | 282   | 7.5   | 397      | 8.0    |  |  |  |
| One                                 | 160                   | 13.4   | 509   | 13.5  | 668      | 13.5   |  |  |  |
| None                                | 781                   | 65.6   | 2,691 | 71.3  | 3,472    | 69.9   |  |  |  |
| Total                               | 1,191                 | 100.0  | 3,776 | 100.0 | 4,967    | 100.0  |  |  |  |
| How easily raise \$2000 in one week |                       |        |       |       |          |        |  |  |  |
| Could not raise it                  | 244                   | 20.4   | 481   | 12.7  | 725      | 14.6   |  |  |  |
| Have to do something drastic        | 194                   | 16.2   | 399   | 10.5  | 593      | 11.9   |  |  |  |
| Raise it, but some sacrifices       | 321                   | 26.8   | 949   | 25.1  | 1,270    | 25.5   |  |  |  |
| Easily raise it                     | 436                   | 36.5   | 1,956 | 51.7  | 2,393    | 48.0   |  |  |  |
| Total                               | 1,196                 | 100.0  | 3,785 | 100.0 | 4,981    | 100.0  |  |  |  |
| Ownership of credit card            |                       |        |       |       |          |        |  |  |  |
| No credit card                      | 453                   | 34.1   | 999   | 23.7  | 1,452    | 26.2   |  |  |  |
| Owns credit card                    | 876                   | 65.9   | 3,210 | 76.3  | 4,086    | 73.8   |  |  |  |
| Total                               | 1,330                 | 100.0  | 1,200 | 100.0 | 5,538    | 100.0  |  |  |  |
| Sample size                         | 1,200                 |        | 3,849 |       | 5,049    |        |  |  |  |

Notes: First too parts sufficiently a factoral record to the first too parts sufficiently the surface and the first too members of the sounded. Copies at two members of sounded copies and engaged to the surface and the surface and the sur

As or instance 22.5-4- pair incomposition. Adult = Households with at least one adult low paid employee; Other = Households with at least one employed person (excluding Adult etc.). All = Households with at least one employed person. Data from Vave 5 (2005) or Source: HILDA Release 5. Responding person survey form; [Responding person self-completion survey form; [Household  Show sample sizes, so that cell counts can be calculated and reader can sense the precision of the estimates

### Key elements in a table IV

Table A.23: Household financial stress-C10 ‡

|                                     | Household comparisons |        |       |       |          |        |  |  |  |
|-------------------------------------|-----------------------|--------|-------|-------|----------|--------|--|--|--|
|                                     | Adult lo              | w paid | Oth   | er    | All hous | eholds |  |  |  |
|                                     | '000s                 | %      | '000s | 36    | '000s    | %      |  |  |  |
| Family finances: optimists          |                       |        |       |       |          |        |  |  |  |
| Poor or very poor                   | 20                    | 1.6    | 44    | 1.2   | 64       | 1.3    |  |  |  |
| Just getting along                  | 285                   | 23.8   | 720   | 19.0  | 1,005    | 20.1   |  |  |  |
| Reasonably comfortable              | 645                   | 53.9   | 2,039 | 53.7  | 2,684    | 53.8   |  |  |  |
| Prosperous or v comfort             | 246                   | 20.6   | 991   | 26.1  | 1,237    | 24.8   |  |  |  |
| Total                               | 1,196                 | 100.0  | 3,793 | 100.0 | 4,990    | 100.0  |  |  |  |
| Family finances: pessimists         |                       |        |       |       |          |        |  |  |  |
| Poor or very poor                   | 46                    | 3.8    | 104   | 2.8   | 150      | 3.0    |  |  |  |
| Just getting along                  | 401                   | 33.5   | 1.054 | 27.8  | 1.454    | 29.1   |  |  |  |
| Reasonably comfortable              | 645                   | 53.9   | 2.097 | 55.3  | 2.742    | 55.0   |  |  |  |
| Prosperous or v comfort             | 105                   | 8.8    | 539   | 14.2  | 644      | 12.9   |  |  |  |
| Total                               | 1,196                 | 100.0  | 3,793 | 100.0 | 4,990    | 100.0  |  |  |  |
| Episodes of financial hardship      |                       |        |       |       |          |        |  |  |  |
| Three or more                       | 135                   | 11.3   | 295   | 7.8   | 430      | 8.7    |  |  |  |
| Two                                 | 115                   | 9.7    | 282   | 7.5   | 397      | 8.0    |  |  |  |
| One                                 | 160                   | 13.4   | 509   | 13.5  | 668      | 13.5   |  |  |  |
| None                                | 781                   | 65.6   | 2.691 | 71.3  | 3,472    | 69.9   |  |  |  |
| Total                               | 1,191                 | 100.0  | 3,776 | 100.0 | 4,967    | 100.0  |  |  |  |
| How easily raise \$2000 in one week |                       |        |       |       |          |        |  |  |  |
| Could not raise it                  | 244                   | 20.4   | 481   | 12.7  | 725      | 14.6   |  |  |  |
| Have to do something drastic        | 194                   | 16.2   | 399   | 10.5  | 593      | 11.9   |  |  |  |
| Raise it, but some sacrifices       | 321                   | 26.8   | 949   | 25.1  | 1.270    | 25.5   |  |  |  |
| Easily raise it                     | 436                   | 36.5   | 1,956 | 51.7  | 2,393    | 48.0   |  |  |  |
| Total                               | 1,196                 | 100.0  | 3,785 | 100.0 | 4,981    | 100.0  |  |  |  |
| Ownership of credit card            |                       |        |       |       |          |        |  |  |  |
| No credit card                      | 453                   | 34.1   | 999   | 23.7  | 1,452    | 26.2   |  |  |  |
| Owns credit card                    | 876                   | 65.9   | 3,210 | 76.3  | 4,086    | 73.8   |  |  |  |
| Total                               | 1,330                 | 100.0  | 4,209 | 100.0 | 5,538    | 100.0  |  |  |  |
| Sample size                         | 1,200                 |        | 9.010 |       | 5.049    |        |  |  |  |

The state of the state of the s

- Notes may explain decision rules, definitions and weighting
- Source may explain where data items came from

Notes may consist of: notes, population and source

# Reproducible research I

- Principles of efficiency and accuracy
- Provides an audit trail
- Example of revisiting results a year later
- Re-running analysis with different data or methods
- Dynamic report writing with data still coming in
- Slogan: "copy and paste" is your enemy: instead aim for "files talking to files"
- Encourages single source publishing

# Reproducible research II

- Example in Stata of nested do file structure:
  - master.do  $\rightarrow$  final tables and/or final report
  - master.do made up of:
    - ullet raw.dta ightarrow clean.do ightarrow clean.dta
    - ullet clean.dta o recode.do o final.dat
    - final.dta  $\rightarrow$  tables.do  $\rightarrow$  actual table files
  - Tables then inserted (with link) in Word document or referenced in LaTeX file
  - Contrast with large single data file which becomes "precious" (eg. in SPSS) and unreproducible

# Single source publishing

- Multiple audiences:
  - PDF report for printing
  - Excel file for data provision
  - HTML report for the web and for conversion to ebook formats
- DRY ("don't repeat yourself") applicable to report generation change something only in one location
- Notion of "chained files" *text* files invoking other *text* files in *sequential time* (Unix principle) versus *binary* behemoths (eg. word processors) which try to achieve everything in *real time*.

### Example master file

```
* master file 21 for project XYZ 16jun2016
* purpose is to ...
cd [your working directory]
do clean
do recode
do tables
shell pdflatex xyz.tex
shell open xyz.pdf
```

### Example clean file

```
* clean file 21 for project XYZ 16jun2016
* data provided by ...
cd [your working directory]
use raw.dta, clear
Various coding to eliminate duplicates, check
integrity etc. Use of regular expressions.
May use edit mode, but capture the commands and
include in the file eg.
replace abcd = 10 in 13
echoed by Stata becomes:
replace abcd = 10 if id == 1416
Why? Observation numbers can change!
```

# Example of LaTeX report file

LATEX example for composing report. Different to MS Word (with linked files) or Sweave in **R**.

```
\documentclass[a4paper, 11pt, oneside]{memoir}
\begin{document}
\section{Introduction}
Lorem ipsum dolor sit amet, consectetur adipisicing elit, sed do eiusmod
tempor incididunt ut labore et dolore magna aliqua. Ut enim ad minim veniam
As Table \ref{t part timers} shows, Lorem ipsum dolor sit amet ...
\input ./tables/t_part_timers
Lorem ipsum dolor sit amet, consectetur adipisicing elit, sed do eiusmod
tempor incididunt ut labore et dolore magna aliqua. Ut enim ad minim
veniam, ...
\end{document}
```

### Example of LaTeX table file

```
\begin{table}[H]
  \begin{center}
  \footnotesize
    \begin{minipage}{13cm}
   {\caption{Full-time and part-time employees. Australia 2013}{\label{t part timers}}}
     \vspace{1ex}
     \begin{tabularx}{13cm}{ 1 Y Y Y Y }
       \toprule
\emph{Industry} & \emph{Full-time} & \emph{Part-time} & \emph{Total} & \emph{Part-time as \%} \\
       \midrule
\lt Agric, forestry, fishing & 79,397 & 21,356 & 100,753 & 21.2 \\
\dk Mining & 234,305 & 13,591 & 247,896 & 5.5 \\
\lt Manufacturing & 653,036 & 127,606 & 780,642 & 16.3 \\
\dk Elect, gas, water, waste & 90,600 & 9,084 & 99,683 & 9.1 \\
\lt Arts and recreation services & 93.561 & 78.111 & 171.673 & 45.5 \\
\dk Other services & 205.181 & 93.238 & 298.419 & 31.2 \\
\lt Total & 6.485.837 & 3.193.333 & 9.679.169 & 33.0 \\
        \bottomrule
        \addlinespace
     \end{tabularx}
     {\scriptsize Source: Unpublished HILDA data, Population: Employees (excluding owner managers or incorporate
       \vspace*{-3ex}
   \end{minipage}
 \end{center}
\end{table}
```

### Example of PDF table file

TABLE 2.3: FULL-TIME AND PART-TIME EMPLOYEES, AUSTRALIA 2013

| Industry                     | Full-time | Part-time | Total     | Part-time as % |
|------------------------------|-----------|-----------|-----------|----------------|
| Agric, forestry, fishing     | 79,397    | 21,356    | 100,753   | 21.2           |
| Mining                       | 234,305   | 13,591    | 247,896   | 5.5            |
| Manufacturing                | 653,036   | 127,606   | 780,642   | 16.3           |
| Elect, gas, water, waste     | 90,600    | 9,084     | 99,683    | 9.1            |
| Construction                 | 522,625   | 61,391    | 584,016   | 10.5           |
| Wholesale trade              | 301,722   | 45,630    | 347,352   | 13.1           |
| RETAIL                       | 317,356   | 585,151   | 902,508   | 64.8           |
| OTHER DIVISION G             | 84,517    | 37,740    | 122,257   | 30.            |
| Accomm and food services     | 247,600   | 521,527   | 769,127   | 67.            |
| Trans, postal, warehousing   | 387,364   | 97,473    | 484,837   | 20.            |
| Information media, telecomm  | 141,136   | 44,074    | 185,209   | 23.            |
| Finance and insurance        | 341,447   | 55,244    | 396,691   | 13.            |
| Rental, hiring, real estate  | 92,057    | 27,806    | 119,863   | 23.2           |
| Profess, scientific tech     | 573,960   | 148,740   | 722,700   | 20.6           |
| Admin and support services   | 150,605   | 87,364    | 237,969   | 36.            |
| Public admin and safety      | 576,233   | 85,731    | 661,964   | 13.0           |
| Education and training       | 593,107   | 403,361   | 996,468   | 40.            |
| Health and social assistance | 800,028   | 649,115   | 1,449,143 | 44.            |
| Arts and recreation services | 93,561    | 78,111    | 171,673   | 45.            |
| Other services               | 205,181   | 93,238    | 298,419   | 31.            |
| Total                        | 6,485,837 | 3,193,333 | 9,679,169 | 33.            |

Source: Unpublished HILDA data. Population: Employees (excluding owner managers or incorporated enterprises) in main job.

### MS Word example I

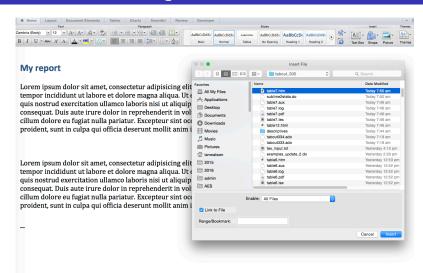

### MS Word example II

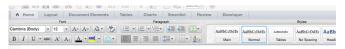

#### My report

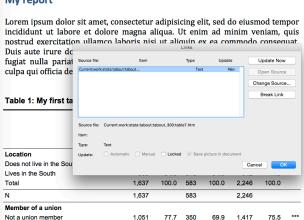

### MS Word example III

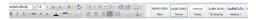

#### My report

Lorem Ipsum dolor sit amet, consectetur adipisicing elit, sed do eiusmod tempor incididunt ut labore et dolore magna aliqua. Ut enim ad minim veniam, quisto nostrud exercitation ullamco laboris nisì ut aliquip ex ea commodo consequat. Duis aute irune dolor in reprehenderit in voluptate velit esse elilum dolore eu fugiat nulla pariatur. Excepteur sint occaecat cupidata nonproident, sunt in cuipa qui officia deserunt mollit amini dest laborutam.

Table 1: My first table

|                            | Race  |       |       |       |        |       |     |
|----------------------------|-------|-------|-------|-------|--------|-------|-----|
|                            | Whi   | te    | Black |       | Total  |       | Sig |
|                            | No.   | %     | No.   | %     | No.    | %     |     |
| Location                   |       |       |       |       |        |       |     |
| Does not live in the South | 5,785 | 64.6  | 1,187 | 36.9  | 7,107  | 57.6  | *** |
| Lives in the South         | 3,169 | 35.4  | 2,034 | 63.1  | 5,227  | 42.4  |     |
| Total                      | 8,954 | 100.0 | 3,221 | 100.0 | 12,334 | 100.0 |     |
| N                          | 1,637 |       | 583   |       | 2,246  |       |     |
| Member of a union          |       |       |       |       |        |       |     |
| Not a union member         | 5,723 | 78.1  | 1,879 | 68.5  | 7,717  | 75.5  | *** |
| Union member               | 1,601 | 21.9  | 863   | 31.5  | 2,504  | 24.5  |     |
| Total                      | 7,324 | 100.0 | 2,742 | 100.0 | 10,221 | 100.0 |     |
| N                          | 1,353 |       | 501   |       | 1,878  |       |     |
| Sex                        |       |       |       |       |        |       |     |
| Male                       | 2,351 | 26.5  | 808   | 25.3  | 3,180  | 26.0  | *** |
| Female                     | 6,513 | 73.5  | 2,389 | 74.7  | 9,038  | 74.0  |     |
| Total                      | 8,864 | 100.0 | 3,197 | 100.0 | 12,218 | 100.0 |     |
| N                          | 1,547 |       | 559   |       | 2,130  |       |     |

This is a small footnote of various size and enterprises and even has a line break in the middle of it just for testing the text box which has been put in there.

Lorem ipsum dolor sit amet, consectetur adipisicing elit, sed do eiusmod tempor incididunt ut labore et dolore magna aliqua. Ut enim ad minim veniam, quis nostrud exercitation ullamco laboris nisi ut aliquip ex ea commodo consequat.

### How tabout fits in

- Reproducible research:
  - tabout → final version of table no further editing needed
  - lends itself to "chained files" concept
  - **new feature:** expanded file writing capacities
  - **new feature:** compiling and previewing tables
- Single source publishing:
  - tabout → various outputs eg. HTML, PDF, MS Word, MS Excel
  - **new feature:** native docx and xlsx file formats
  - **new feature:** configuration files for minimal effort for multiple outputs

# tabout design principles I

- Concept of panels: "horizontal" variable and many "vertical variables" - Tufte's principles
- Integration of diverse **Stata** commands under one hood: tabulate, summarize, various svy commands.
- Table should need no further editing: "camera ready" appearance.
- Building new table structures with judicious use of replace and append and various user-defined input (h1 h2 h3 etc)
- Flexibility increased with **new features**: topbody and botbody

# tabout design principles II

• Flexibility in layout: columns, rows, column blocks or rowblocks

| Type of table                                                                                                    | Allowable cell contents                                                                                           | Available layout   |  |  |
|----------------------------------------------------------------------------------------------------|----------------------------------------------------------------------------------------------------|--------------------|--|--|
| Basic                                                                                                    | freq cell row col cum<br>any number of above, in any order<br>for example: cells(freq col)                        | col row cb rb      |  |  |
| Basic with SE or CI                                                                                                    | freq cell row col se ci lb ub only one of: freq cell row col                                                      | col row cb rb      |  |  |
| (turn on svy option)                                                                                                    | (must come first in the cell)  and any number of: se ci lb ub  for example: cells(col se lb ub)                   |                    |  |  |
| Summary any number of: N mean var sd skewness -as a oneway table kurtosis sum uwsum min max count median iqr 19010 19050 17525 11050 |                                                                                                    | no options (fixed) |  |  |
| (turn on sum option;<br>also may need to turn<br>on oneway option)                                                                   | p1 p5 p10 p25 p50 p75 p90 p95 p99<br>with each followed by variable name<br>for example: cells(min wage mean age) |                    |  |  |
| Summary -as a twoway table                                                                                                    | only one of: N mean var sd skewness<br>kurtosis sum uwsum min max count<br>median iqr r9010 r9050 r7525 r1050     | no options (fixed) |  |  |
| (turn on sum option)                                                                                                    | p1 p5 p10 p25 p50 p75 p90 p95 p99<br>followed by one variable name<br>for example: cells(sum income)              |                    |  |  |
| Summary with SE or CI<br>(turn on sum option<br>and svy option)                                                                      | mean followed by one variable name<br>and any number of: se ci lb ub<br>for example: cells(mean weight se ci)     | col row cb rb      |  |  |

# tabout design principles III

- Trade-off between complexity and flexibility
  - large number of options, but no sub-options (**Stata** graphics counter-example)
  - inspiration of estout but also complexity of sub-options
  - thus preference for switches eg. the N family of switches: npos nlab nwt nnoc noffset'
  - only use switch if needed, otherwise default setting used
- **new feature:** configuration files:
  - remove clutter and reliance on memory
  - share with colleagues or learners

# tabout design principles IV

- Combines **Stata** and mata (Stata Version 9+)
- Programming advantages:
  - matrix processing & file writing more efficient
  - pointers for run-time user choices
  - structs for passing complex parameters
- User advantages:
  - faster experience
  - flexibility: column dropping & adding
  - docx output (Stata Version 13+)
- Programming disadvantages:
  - frustrating inconsistencies in using two languages simultaneously
  - frustrating passing parameters back and forth between **Stata** and mata

### tabout: new features I

- Long overdue user requests:
  - dropping columns eg Totals
  - plugging gaps eg. missing categories
- Enhanced output for non-LaTeX users:
  - write to multiple sheets in Excel files using native xls/xlsx formats and place multiple tables on sheets
  - write to Word files in native docx format
  - improved HTML output including CSS (cascading style sheets) support
  - specify font sizes and font families for HTML, Word and Excel outputs

### tabout: new features II

- Configuration files
- Provision of table title and footnote options—no longer necessary to use topf and botf for simple material
- Makes it easier for novice LaTeXusers
- Enhanced handling of table statistics (eg. chi2):
  - test statistics in columns or rows
  - choice of statistic and/or p-value
  - choice of p-values or stars
  - user-defined labels

# tabulate in practice

#### tab south race, col row

| Key                                              |        |        |        |        |
|--------------------------------------------------|--------|--------|--------|--------|
| frequency<br>row percentage<br>column percentage |        |        |        |        |
|                                                  |        | Race   |        |        |
| Location                                         | White  | Black  | Other  | Total  |
| Does not live in the                             | 1,071  | 210    | 23     | 1,304  |
|                                                  | 82.13  | 16.10  | 1.76   | 100.00 |
|                                                  | 65.42  | 36.02  | 88.46  | 58.06  |
| Lives in the South                               | 566    | 373    | 3      | 942    |
|                                                  | 60.08  | 39.60  | 0.32   | 100.00 |
|                                                  | 34.58  | 63.98  | 11.54  | 41.94  |
| Total                                            | 1,637  | 583    | 26     | 2,246  |
|                                                  | 72.89  | 25.96  | 1.16   | 100.00 |
|                                                  | 100.00 | 100.00 | 100.00 | 100.00 |

# tabout in practice I

tabout south union using table1.htm, c(freq col row) ///
f(Oc 1) style(htm) font(bold)

|                            | Member of a union  |       |      |              |       |      |       |       |       |  |
|----------------------------|--------------------|-------|------|--------------|-------|------|-------|-------|-------|--|
| Location                   | Not a union member |       |      | Union member |       |      | Total |       |       |  |
|                            | No.                | %     | %    | No.          | %     | %    | No.   | %     | %     |  |
| Does not live in the South | 754                | 53.2  | 69.9 | 325          | 70.5  | 30.1 | 1,079 | 57.5  | 100.0 |  |
| Lives in the South         | 663                | 46.8  | 83.0 | 136          | 29.5  | 17.0 | 799   | 42.5  | 100.0 |  |
| Total                      | 1,417              | 100.0 | 75.5 | 461          | 100.0 | 24.5 | 1,878 | 100.0 | 100.0 |  |

# tabout in practice II

```
tabout south union using table1.tex, c(freq col row) ///
f(Oc 1) style(tex) font(bold) twidth(14) body ///
title(Table 1: My first table) ///
fn(Some useful additional information)
```

Table 1: My first table

|                            | Member of a union  |       |      |              |       |      |       |       |       |  |
|----------------------------|--------------------|-------|------|--------------|-------|------|-------|-------|-------|--|
| Location                   | Not a union member |       |      | Union member |       |      | Total |       |       |  |
|                            | No.                | 0/0   | 0/0  | No.          | %     | %    | No.   | %     | %     |  |
| Location                   |                    |       |      |              |       |      |       |       |       |  |
| Does not live in the South | 754                | 53.2  | 69.9 | 325          | 70.5  | 30.1 | 1,079 | 57.5  | 100.0 |  |
| Lives in the South         | 663                | 46.8  | 83.0 | 136          | 29.5  | 17.0 | 799   | 42.5  | 100.0 |  |
| Total                      | 1,417              | 100.0 | 75.5 | 461          | 100.0 | 24.5 | 1,878 | 100.0 | 100.0 |  |

Some useful additional information

### Stata with survey data

### **Stata** output for two separate tables:

```
svyset psuid [pweight=finalwgt], strata(stratid)
svy: tabulate diabetes race, row ci format(%7.3f)
svy: tabulate diabetes sex, row ci format(%7.3f)
```

|                               |                                  |                        | ice                     |       |                              |                                  | Sex                    |            |
|-------------------------------|----------------------------------|------------------------|-------------------------|-------|------------------------------|----------------------------------|------------------------|------------|
| Diabetes                      | White                            | Black                  | Other                   | Total | Diabetes                     | Male                             | Female                 | Total      |
| No                            | 0.881<br>[0.844,0.911]           | 0.093<br>[0.070,0.122] | 0.026<br>[0.011,0.059]  | 1.000 | No                           | 0.482<br>[0.470,0.494]           | 0.518<br>[0.506,0.530] | 1.000      |
| Yes                           | 0.820<br>[0.748,0.876]           | 0.165<br>[0.120,0.221] | 0.015<br>[0.003,0.067]  | 1.000 | Yes                          | 0.408<br>[0.351,0.468]           | 0.592<br>[0.532,0.649] | 1.000      |
| Total                         | 0.879<br>[0.841,0.909]           | 0.096<br>[0.072,0.125] | 0.025<br>[0.011,0.058]  | 1.000 | Total                        | 0.479<br>[0.468,0.491]           | 0.521<br>[0.509,0.532] | 1.000      |
|                               | w proportion<br>5% confidence in | nterval for row        | proportion]             |       |                              | w proportion<br>5% confidence in | sterval for row pr     | roportion] |
| Pearson:<br>Uncorre<br>Design |                                  |                        | 3483<br>0056 P = 0.0000 |       | Pearson:<br>Uncorr<br>Design |                                  | = 7.48<br>= 6.20       |            |

### tabout with survey data

tabout combines output into panels in a single table, removes unwanted column and includes sample size. Also sets font, adds title and footnote.

tabout race sex diabetes using table2.htm, c(row ci) svy f(3) /// style(htm) stats(chi2) body font(bold) npos(col) cisep(-) /// family(Arial) dropc(6) title(Table 2: My second table) /// fn(Some more useful information, perhaps about the sample design)

Table 2: My second table

P-value= 0.018

|                |                | Diabe            | tes   |               |        |
|----------------|----------------|------------------|-------|---------------|--------|
|                |                | No               |       | N             |        |
|                | Prop.          | CI               | Prop. | CI            |        |
| Race           |                |                  |       |               |        |
| White          | 0.968          | [0.964-0.972]    | 0.032 | [0.028-0.036] | 9,063  |
| Black          | 0.941          | [0.927-0.952]    | 0.059 | [0.048-0.073] | 1,086  |
| Other          | 0.980          | [0.957-0.991]    | 0.020 | [0.009-0.043] | 200    |
| Total          | 0.966          | [0.962-0.969]    | 0.034 | [0.031-0.038] | 10,349 |
| Pearson: L     | Incorrected of | chi2(2)= 21.3483 |       |               |        |
| Design-bas     | sed F(1.52, 4  | 7.26)= 15.0056   |       |               |        |
| P-value= 0     | .000           |                  |       |               |        |
| Sex            |                |                  |       |               |        |
|                | 0.971          | [0.965-0.976]    | 0.029 | [0.024-0.035] | 4,915  |
| Male           | 0.971          | [0.303-0.370]    |       |               |        |
| Male<br>Female | 0.961          | [0.955-0.966]    | 0.039 | [0.034-0.045] | 5,434  |

Some more useful information, perhaps about the sample design

### tabout with configuration file I

tabout can remove the clutter and "memory load" for detailed options with new configuration option cfg.

```
tabout race sex diabetes using table2.htm, cfg(svytabs.txt) ///
title(Table 2: My second table) fn(Some more useful information, ///
perhaps about the sample design) ///
```

Configuration file (svytabs.txt) holds generic information:

```
c(row ci) svy f(3) style(htm) stats(chi2) body font(bold) npos(col)
dropc(6) family(Arial) cisep(-)
```

and each table's syntax just addes the unique elements, eg. variable names and table title. Another cfg file (eg. appendix.txt) could hold options to produce more detailed information:

```
tabout race sex diabetes using appendix2.htm, ///
cfg(svyapps.txt) ///
title(Table 2A: Detailed breakdown of ...) ///
fn(Other detailed information, required in an appendix)
```

### tabout with configuration file II

#### Also switch between different types of outputs:

```
tabout race sex diabetes using table2.tex, cfg(texsvy.txt) ///
title(Table 2: My second table) fn(Some more useful information, ///
perhaps about the sample design) ///
```

#### Configuration file (texsvy.txt) might hold:

```
c(row ci) svy f(3) style(tex) stats(chi2) body font(bold)
dropc(6) cisep(-) twidth(12) fsize(11) stpos(col) ppos(only)
plab(Sig) stars
```

Table 2: My second table

|        | Diabetes |                             |               |                   |      |
|--------|----------|-----------------------------|---------------|-------------------|------|
|        | N        | Го                          | Yes           |                   | Sig  |
| 7      | Prop.    | CI                          | Prop.         | CI                |      |
| Race   | 0.000    | 190 - 100 - 100 - 100 - 100 | 1 1 1 1 1 1 1 | 7,000,000,000,000 | 1100 |
| White  | 0.968    | [0.964 - 0.972]             | 0.032         | [0.028 - 0.036]   | ***  |
| Black  | 0.941    | [0.927 - 0.952]             | 0.059         | [0.048-0.073]     |      |
| Other  | 0.980    | [0.957-0.991]               | 0.020         | [0.009-0.043]     |      |
| Total  | 0.966    | [0.962 - 0.969]             | 0.034         | [0.031 - 0.038]   |      |
| Sex    |          |                             |               |                   |      |
| Male   | 0.971    | [0.965 - 0.976]             | 0.029         | [0.024 - 0.035]   | *    |
| Female | 0.961    | [0.955-0.966]               | 0.039         | 0.034-0.045       |      |
| Total  | 0.966    | [0.962-0.969]               | 0.034         | [0.031-0.038]     |      |

Some more useful information, perhaps about the sample design

# Extending tabout: three way tables I

|                         | Member of a union |          |       |  |  |
|-------------------------|-------------------|----------|-------|--|--|
| Industry                | Not in union      | In union | Tota  |  |  |
| Race: white             |                   |          |       |  |  |
| Ag/Forestry/Fisheries   | 8                 | 1        | 9     |  |  |
| Mining                  | 2                 | 0        | 2     |  |  |
| Construction            | 14                | 2        | 16    |  |  |
| Manufacturing           | 155               | 40       | 195   |  |  |
| Transport/Comm/Utility  | 31                | 28       | 59    |  |  |
| Wholesale/Retail Trade  | 188               | 18       | 206   |  |  |
| Finance/Ins/Real Estate | 127               | 6        | 133   |  |  |
| Business/Repair Svc     | 41                | 3        | 44    |  |  |
| Personal Services       | 33                | 2        | 35    |  |  |
| Entertainment/Rec Svc   | 9                 | 2        | 11    |  |  |
| Professional Services   | 372               | 160      | 532   |  |  |
| Public Administration   | 65                | 37       | 102   |  |  |
| Total                   | 1,045             | 299      | 1,344 |  |  |
| Race: black             |                   | 100      |       |  |  |
| Ag/Forestry/Fisheries   | 2                 | 1        | 3     |  |  |
| Construction            | 2                 | 1        | 3     |  |  |
| Manufacturing           | 76                | 43       | 119   |  |  |
| Transport/Comm/Utility  | 8                 | 19       | 27    |  |  |
| Wholesale/Retail Trade  | 51                | 3        | 54    |  |  |
| Finance/Ins/Real Estate | 16                | 3        | 19    |  |  |
| Business/Repair Svc     | 9                 | 4        | 13    |  |  |
| Personal Services       | 25                | 3        | 28    |  |  |
| Entertainment/Rec Svc   | 3                 | 0        | 3     |  |  |
| Professional Services   | 119               | 58       | 177   |  |  |
| Public Administration   | 35                | 16       | 51    |  |  |
| Total                   | 346               | 151      | 497   |  |  |
| Race: other             |                   |          |       |  |  |
| Construction            | 1                 | 0        | 1     |  |  |
| Manufacturing           | 3                 | 1        | 4     |  |  |
| Transport/Comm/Utility  | 0                 | 1        | 1     |  |  |
| Finance/Ins/Real Estate | 1                 | 0        | 1     |  |  |
| Business/Repair Svc     | 1                 | 1        | 2     |  |  |
| Professional Services   | 9                 | 2        | 11    |  |  |
| Public Administration   | 1                 | 3        | 4     |  |  |
| Total                   | 16                | 8        | 24    |  |  |

Source: nlaw88 dta

- Creative use of replace/append and other tabout options
- Exploiting some **Stata** programming tricks inside loops

# Extending tabout: three way tables I

- Some simple programming:
  - learn how to use macros; and
  - become familiar with **Stata's** levelsof command:

```
* normal bys approach
bys race: tabulate industry union

* pseudo bys approach
levelsof race, local(levels)
foreach l of local levels {
    tabulate industry union if race == 'l'
}
```

### Extending tabout: three way tables I

Then, incorporate tabout features h1 h2 h3 and file options replace and append:

```
* setup macros for loops
levelsof race, local(levels)
local racelabels : value label race
local counter = 0
local filemethod = "replace"
local heading = ""
* begin looping through the values of the by category
foreach 1 of local levels {
    if `counter' > 0 {
        local filemethod = "append"
        local heading = "h1(nil) h2(nil)"
    local vlabel : label `racelabels' `l'
   tabout industry union if race == 'l' using "table.txt", 'filemethod' ///
        `heading' h3("Race: `vlabel'") f(0c)
    local counter = 'counter' + 1
```

### Future of tabout

- Version 3 currently being developed:
  - Most new features working
  - docx output under development
  - video tutorials also under development
  - beta version ready in next month or so with feedback sought
  - aim to have final version ready at end of 2016
- User requests and feedback?